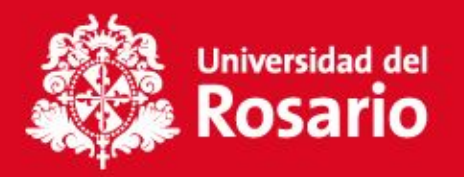

# INSTRUCTIVO DE CRÉDITO CORTO PLAZO

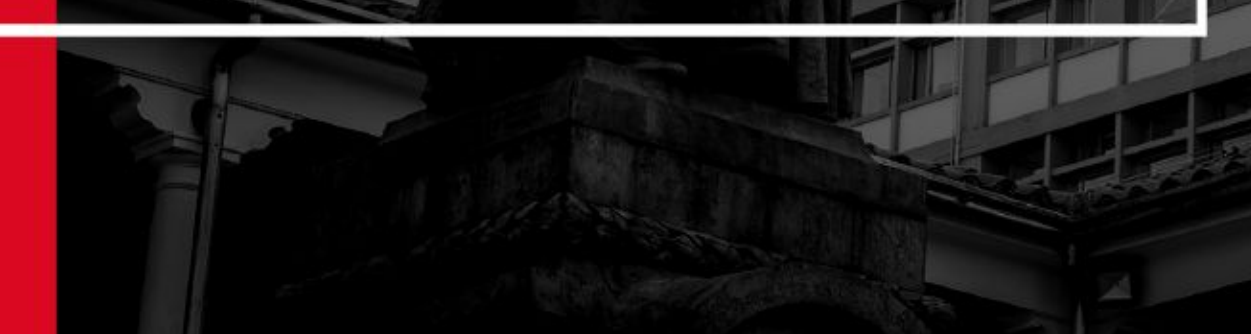

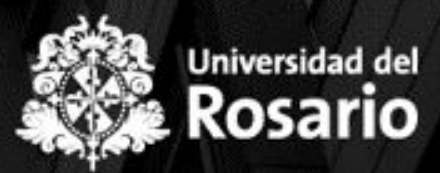

# CRÉDITO UR [PREGRADO](https://urosario.edu.co/becas-y-apoyo-financiero/financiacion-estudiantes-pregrado#credito)

### [POSGRADOS](https://urosario.edu.co/becas-y-apoyo-financiero/financiacion-estudiantes-posgrados#creditour)

Tasa de interés 1%

Plazo de pago: Entre 3 cuotas y 6 cuotas dependiendo la línea de crédito

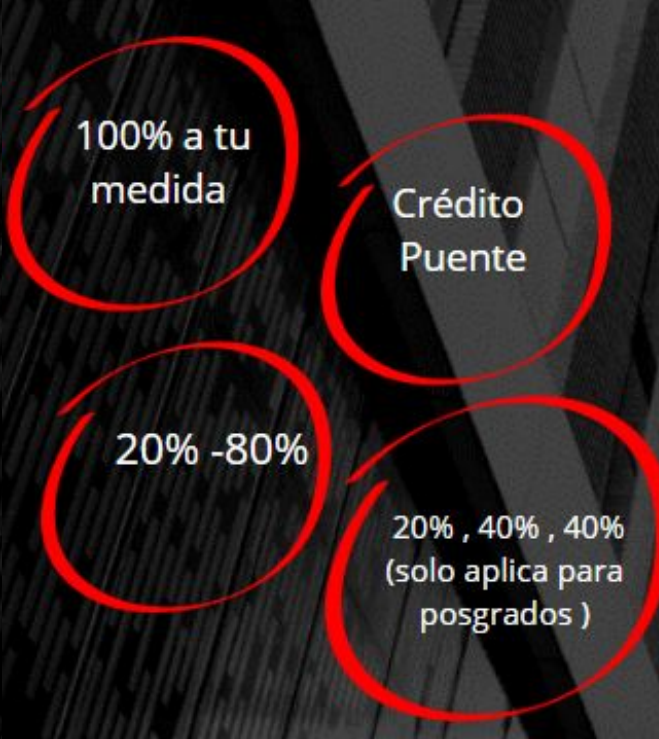

Conoce las líneas de crédito corto plazo que le ofrece la Universidad del Rosario de acuerdo a tu perfil

#### **DOCUMENTOS REQUERIDOS**

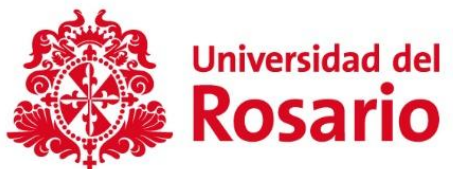

- Fotocopia tamaño normal del documento de identidad del estudiante (un solo documento en PDF).
- Fotocopia tamaño normal del documento de identidad del codeudor (un solo documento en PDF). El codeudor debe residir en Colombia y debe ser persona natural.
- Copia de los extractos bancarios (últimos 3 meses) del codeudor, sea empleado o independiente (puede ser pantallazo o fotografía de los movimientos donde se evidencien las fechas y el nombre del titular) NO se permiten documentos con clave (un solo archivo en PDF de los 3 extractos)

#### **Si el codeudor es empleado:**

Certificación laboral con fecha de expedición no mayor a 30 días, que incluya sueldo, cargo, fecha de ingreso y tipo de contrato (NO es válido el contrato laboral).

Desprendibles de nómina (3 últimos pagos) - Si el codeudor es independiente o pensionado: tarjeta profesional y cédula del contador que certifica sus ingresos (un solo documento en PDF).

#### **Si el codeudor es independiente:**

Certificado de ingresos expedido por contador público, no mayor a 1 mes. Tarjeta profesional y cédula del contador que certifica sus ingresos (un solo documento en PDF).

Nota: Si el codeudor es empleado y registra otros ingresos, deberá suministrar los siguientes documentos: certificado expedido por contador público, no mayor a 1 mes, tarjeta profesional y cédula del contador.

#### Asegúrese de diligenciar el simulador del crédito en su totalidad.

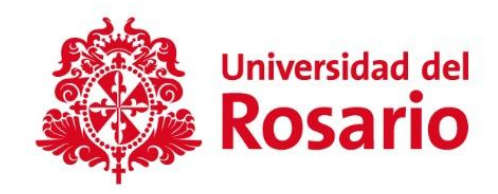

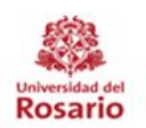

#### **UNIVERSIDAD DEL ROSARIO** SOLICITUD DE CRÉDITO CORTO PLAZO(linea 80%-20%)

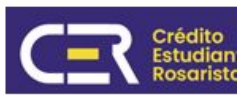

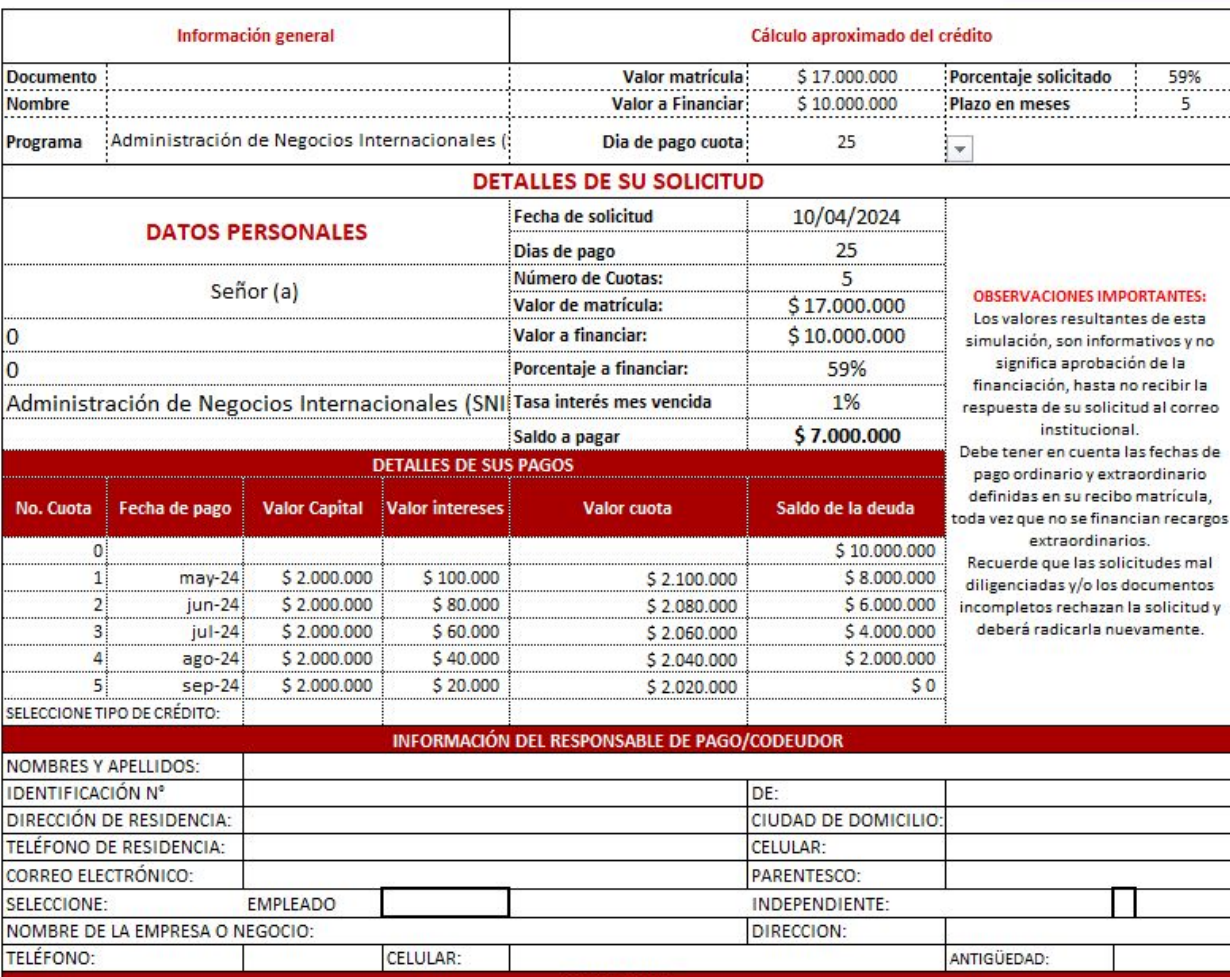

**PROPIEDADES** 

Complete el proceso con la firma manuscrita, acompañada de su huella, Luego, finalice la tarea imprimiendo el documento en formato PDF y escaneándolo.

#### 1. CONTRATO DE CRÉDITO

C.C.

El estudiante (o su acudiente) y el codeudor conocen y aceptan que de ser aprobada la solicitud de crédito objeto de este formulario, las condiciones establecidas en el mismo se convierten en el contrato de crédito suscrito con la UNIVERSIDAD DEL ROSARIO, y su clausulado regirá la relación crediticia entre la UNIVERSIDAD DEL ROSARIO y el estudiante (o su acudiente) y su 2. DECLARACIÓN DE ORIGEN DE LOS RECURSOS DEL ESTUDIANTE Y SU CODEUDOR

TÉRMINOS Y CONDICIONES DEL CONTRATO DE CRÉDITO

El estudiante (o su acudiente) y su codeudor declaran bajo la gravedad del juramento que los recursos con los que pagará sus obligaciones crediticias son propios, provienen del giro ordinario de los negocios derivados de su actividad económica o su objeto social y que no son producto de actividades ilícitas. En el evento en que las autoridades competentes efectúen algún 3. DESCARGO DE RESPONSABILIDAD

El estudiante (o su acudiente) y su codeudor declaran bajo la gravedad de juramento que la información consignada en la solicitud de crédito así como en los documentos derivados de la aprobación del mismo (pagaré y carta de instrucciones) es veraz, y en consecuencia la UNIVERSIDAD DEL ROSARIO, no se hace responsable por los contenidos, datos e informaciones que cada el estudiante y su codeudor introduzcan en los campos y espacios para información que solicitada en el formulario de solicitud de crédito 4. AUTORIZACIÓN PROCESO DE COBRANZA

EEI estudiante (o su acudiente) y su codeudor autorizan de manera irrevocable, escrita, expresa, clara, concreta, suficiente, voluntaria e informada a la UNIVERSIDAD DEL ROSARIO y/o quien haga sus veces y/o cualquiera de los cesionarios de todos los anteriores, para que en el evento de incumplimiento o constitución en mora de las obligaciones adquiridas y contenidas en los<br>5. AUTORIZACIÓN TRATAMIENTO DEUDOR

Autorizamos el tratamiento de los datos personales a LA UNIVERSIDAD DEL ROSARIO para las siguientes finalidades: para establecer el cumplimiento de los requisitos administrativos y legales para la prestación de los servicios de financiación que ofrece la Universidad del Rosario; para procesar, reportar, revisar, validar, solicitar o divulgar con las entidades financieras toda la información referente a nuestro comportamiento financiero; para que reporte, consulte y divulgue a la Asociación Bancaria y de Entidades Financieras de Colombia ASOBANCARIA, o a FIRMO A CONFORMIDAD:

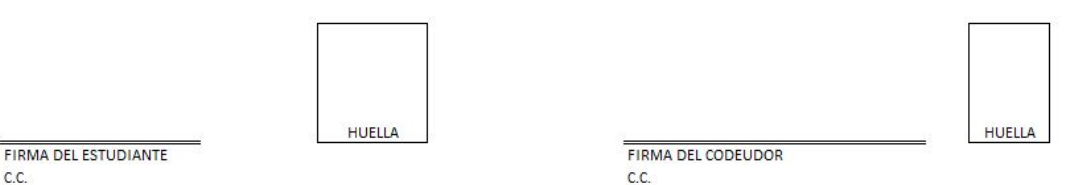

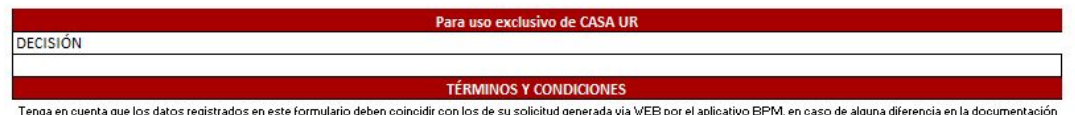

#### **PROCESO PARA RADICAR SOLICITUD**

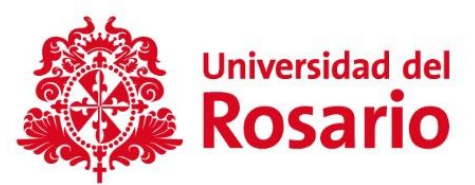

Ingresar con usuario y contraseña en el siguiente enlace link [https://digital-urosario.bizagi.com/digital/#](https://digital-urosario.bizagi.com/digital/)

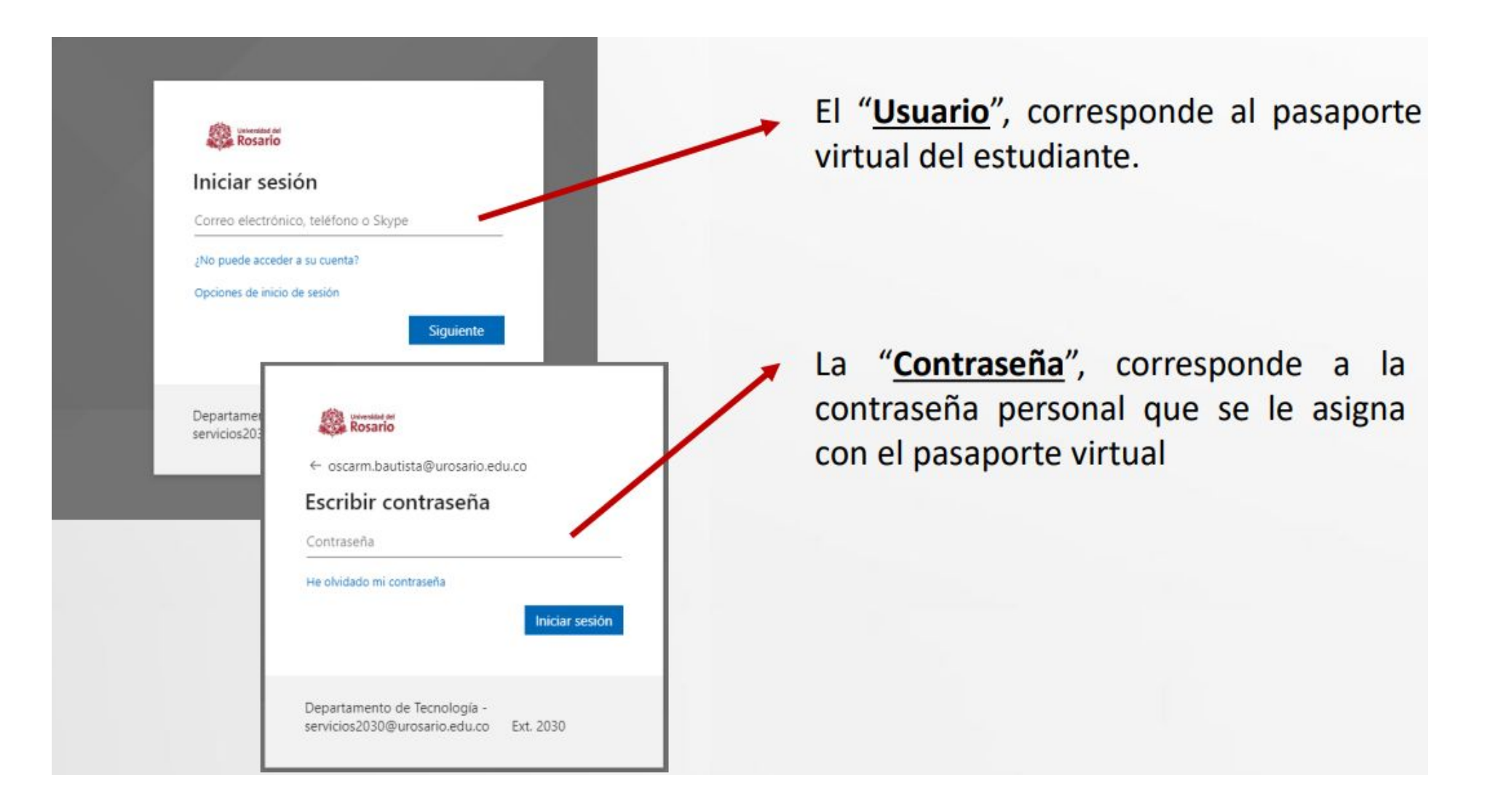

#### Una vez en tu portal, en la sección izquierda, selecciona **"Crear Solicitud"**

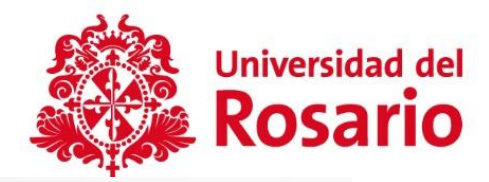

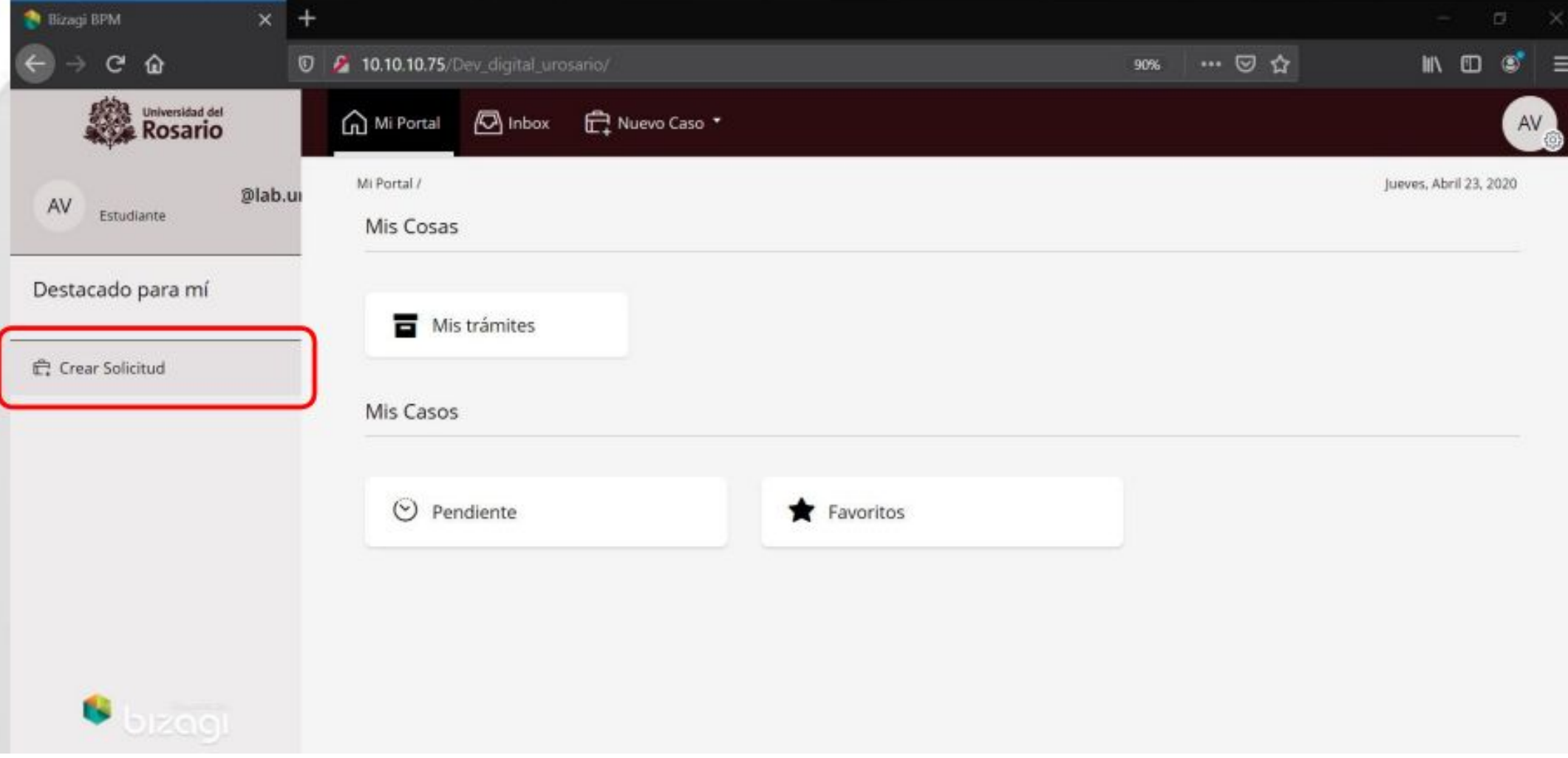

Seleccione el **programa destino** y en tipo de servicio la opción **"Solicitud crédito corto plazo"** y en la parteinferir el botón **"Siguiente"**

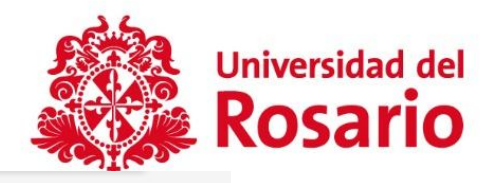

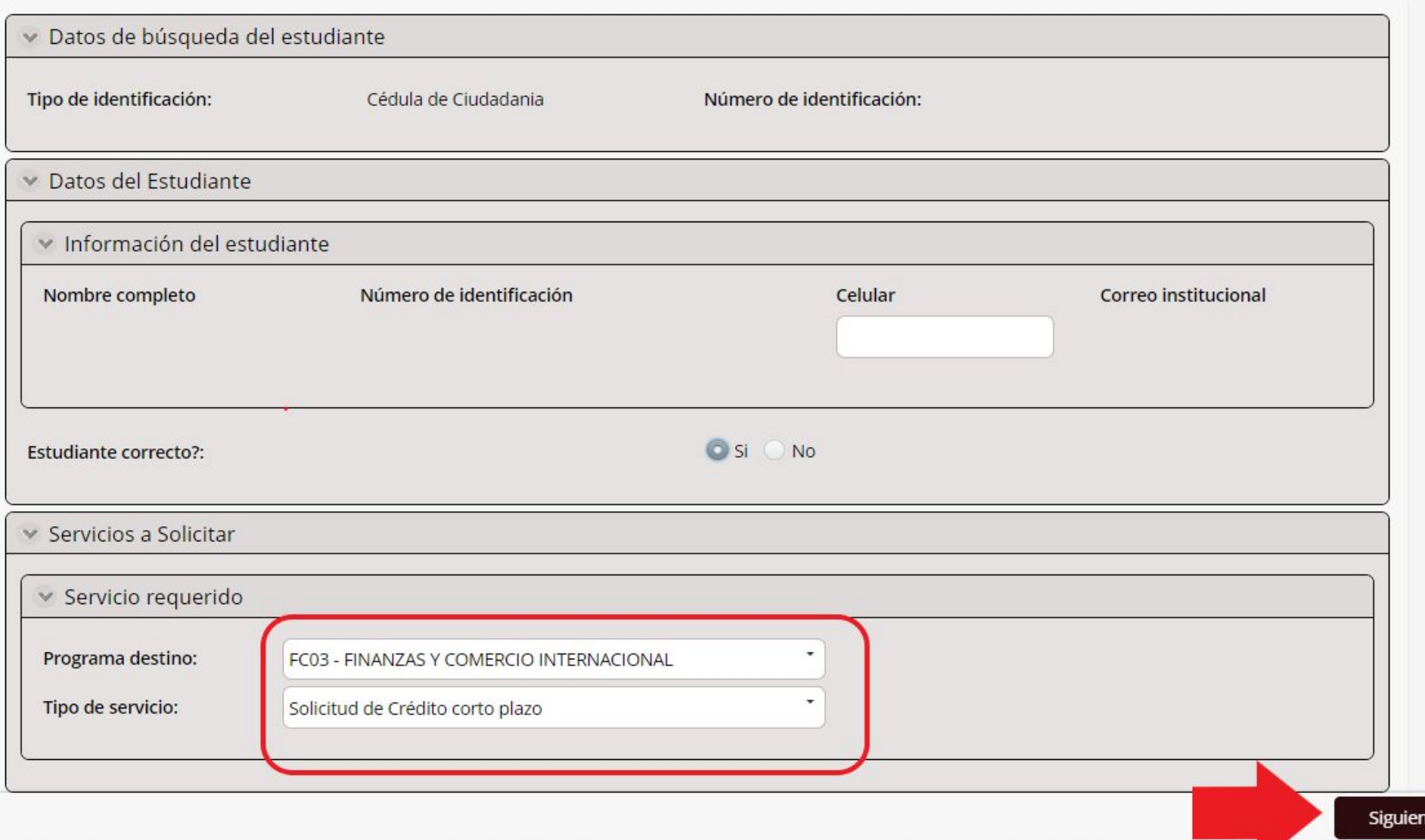

×

#### **Completar el formulario**

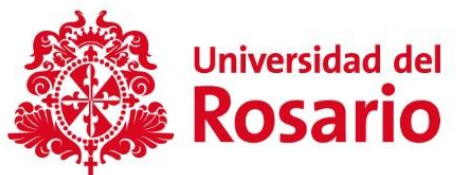

En el formulario se mostrará campos con una marca roja al costado izquierdo, estos campos deben ser diligenciados en su totalidad.

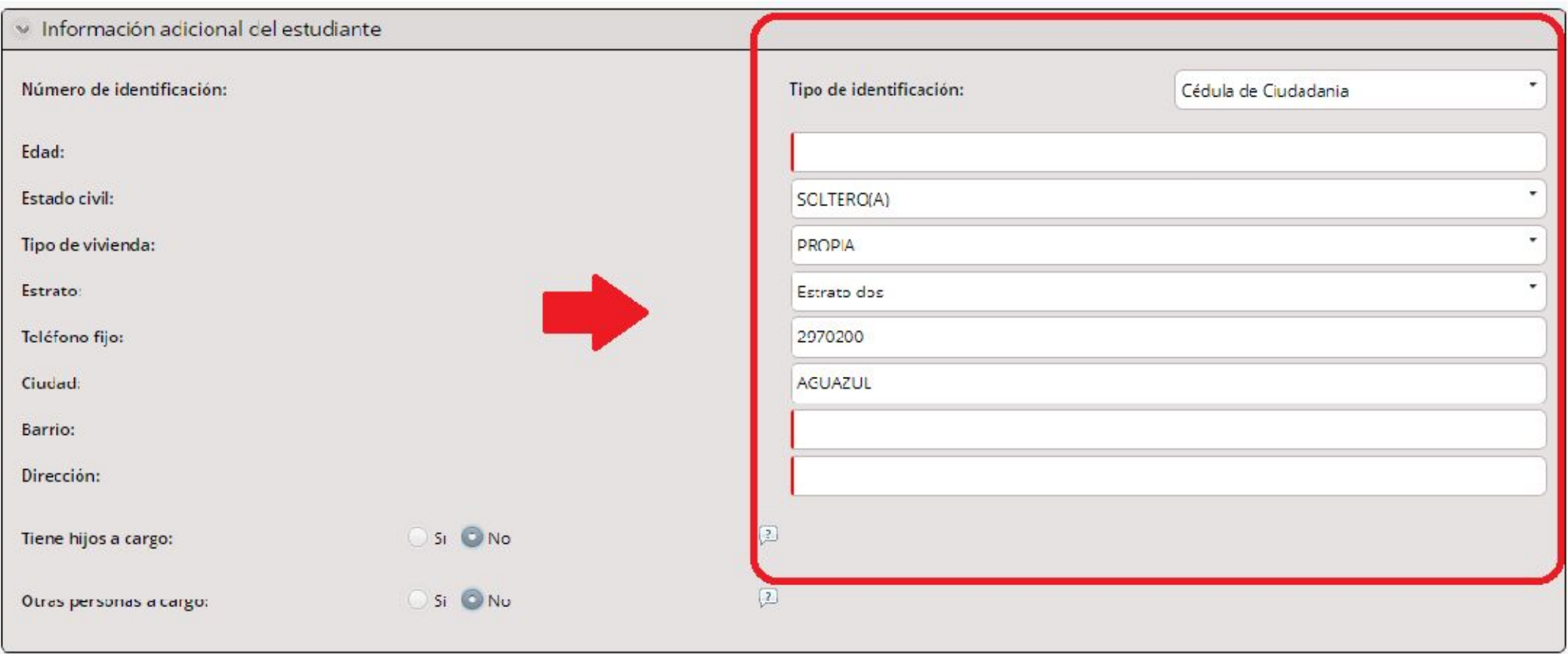

#### **INFORMACIÓN DE CRÉDITO**

#### Selecciona tipo de crédito:

Tipo crédito:

Linea de crédito:

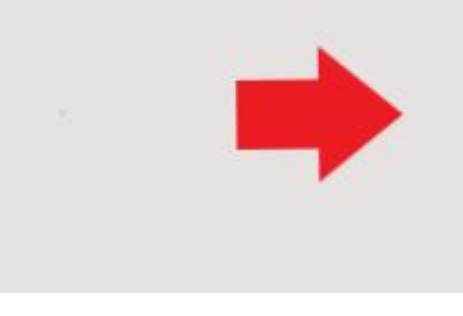

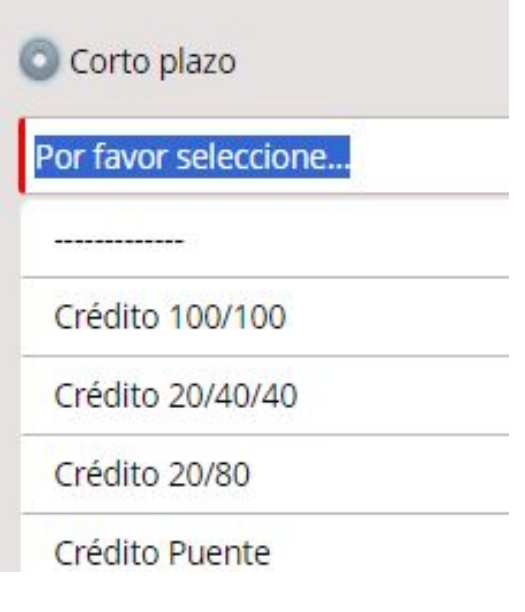

Si cuenta con apoyo financiero por parte de la Universidad de la Rosario, seleccione en la lista de opciones, cuál tipo de apoyo:

Tiene apoyo financiero:

¿Cual tipo de Apoyo?:

**Beca Crédito** 

Si No

Beca de Permanencia

**Beca Crédito** 

Beca Colegio Alianza o Convenio

Otras Becas o Descuentos

Crédito de Emergencia

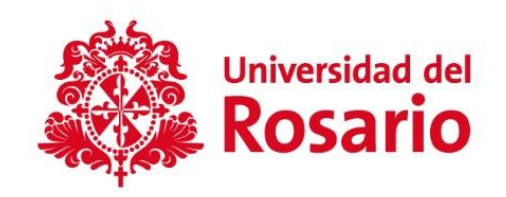

#### **INFORMACIÓN DE CRÉDITO**

Seleccione el **Motivo de la solicitud,** recuerde que de acuerdo con el motivo el sistema le solicitará los documentos necesarios para validar.

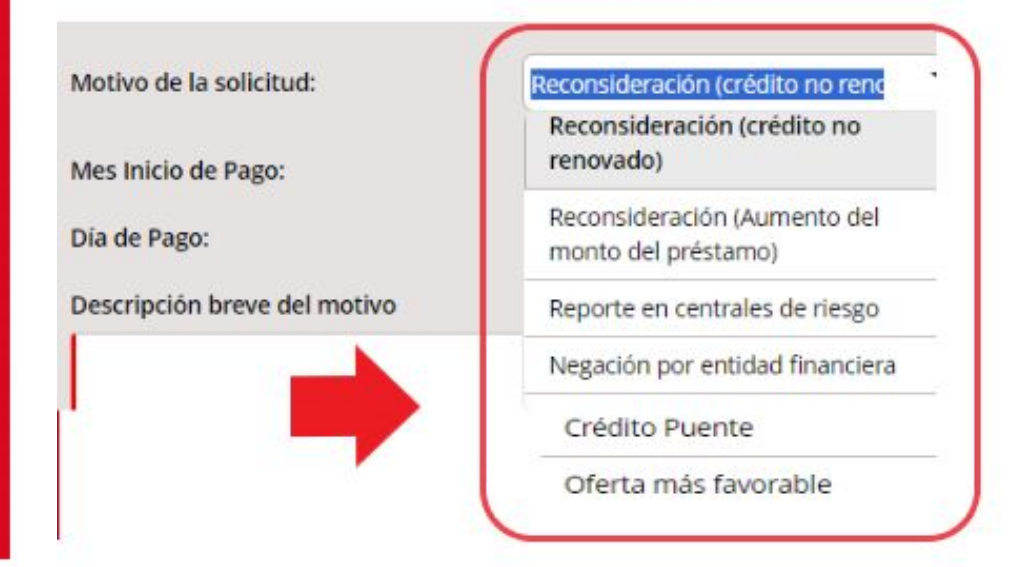

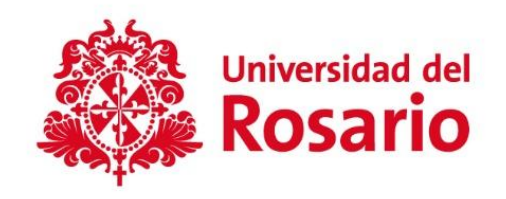

El **valor de matrícula** a registrar corresponde al total sin tener en cuenta beneficios y/o descuentosIngrese el Valor total de la matrícula Valor total matrícula: Ingrese el Valor que solicita Valor que solicita:

Describa brevemente los motivos por los cuales requiere el crédito, debe ser coherente con el motivo seleccionado y solo cuenta con 500 caracteres.

Descripción breve del motivo

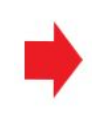

#### **Completar datos de su codeudor**

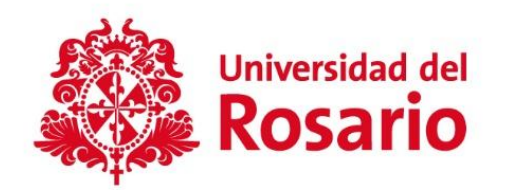

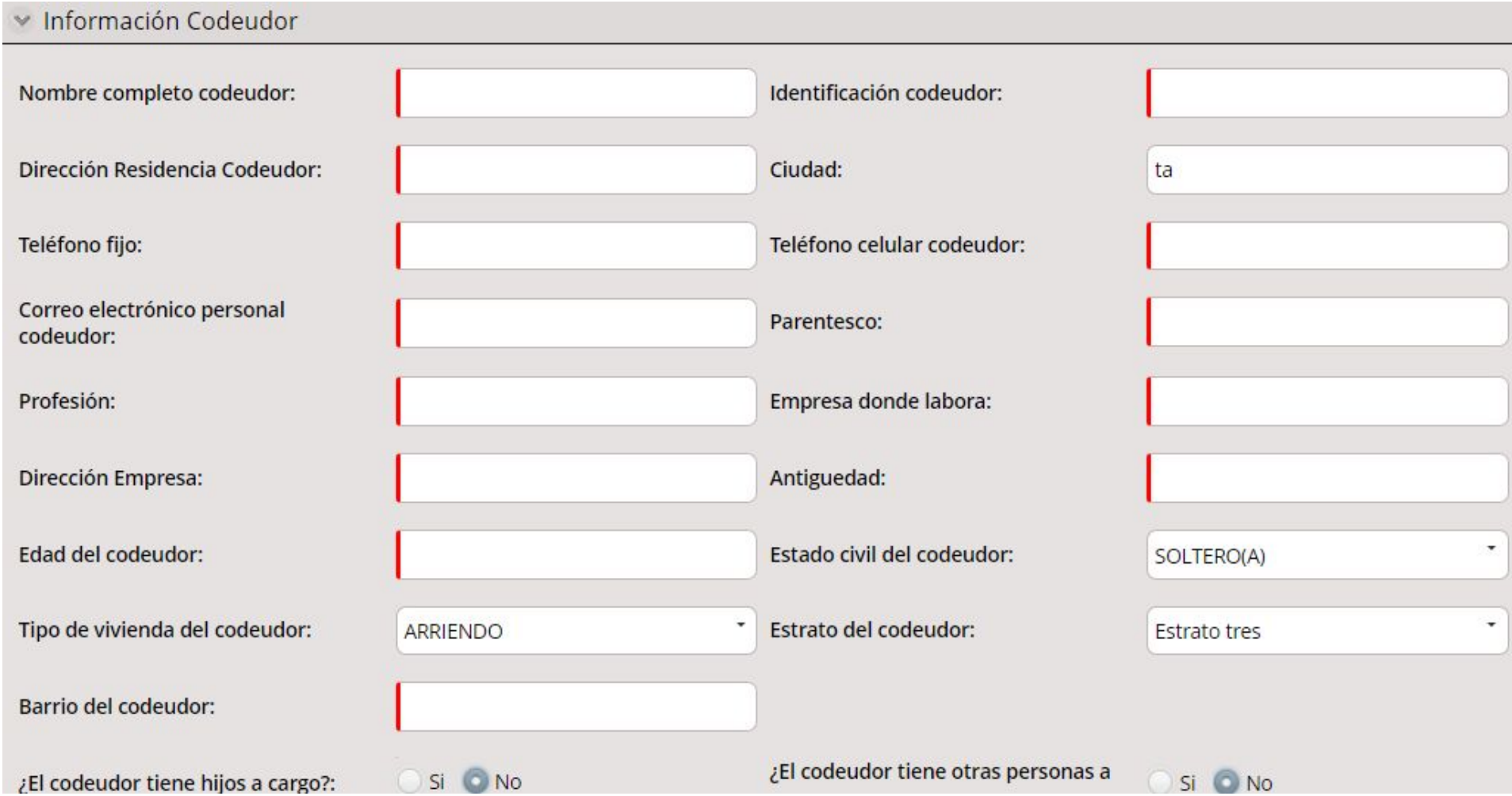

#### **Relaciona los ingresos y gastos**

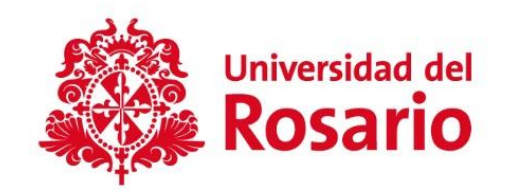

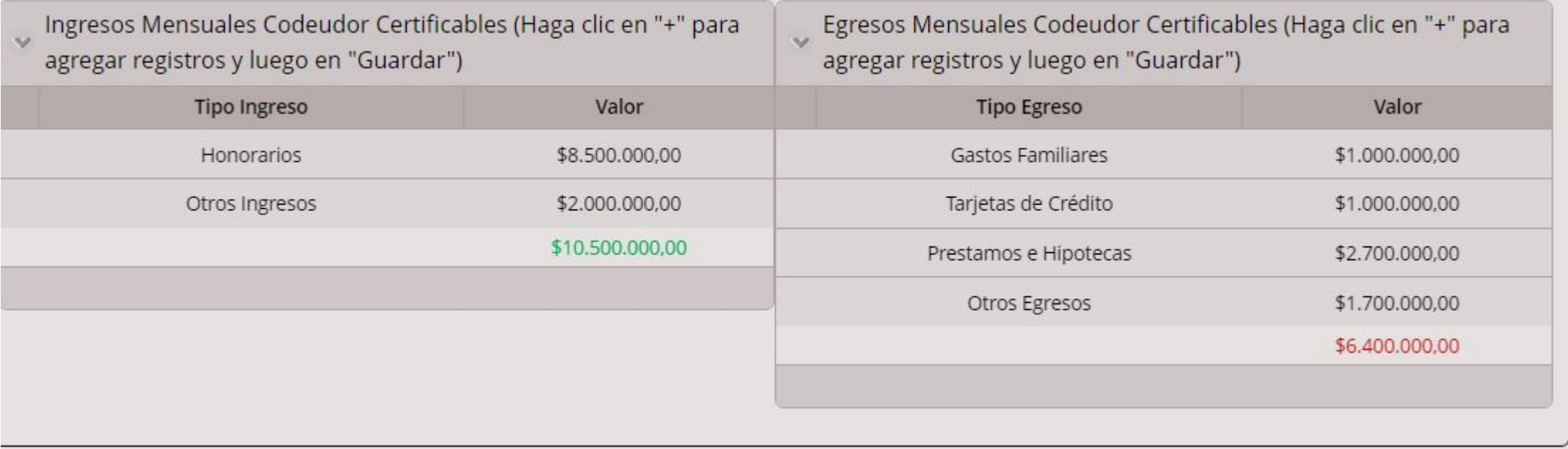

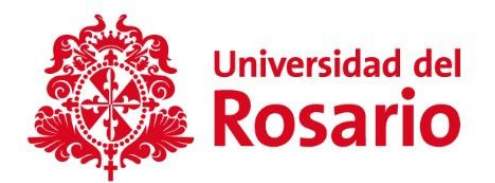

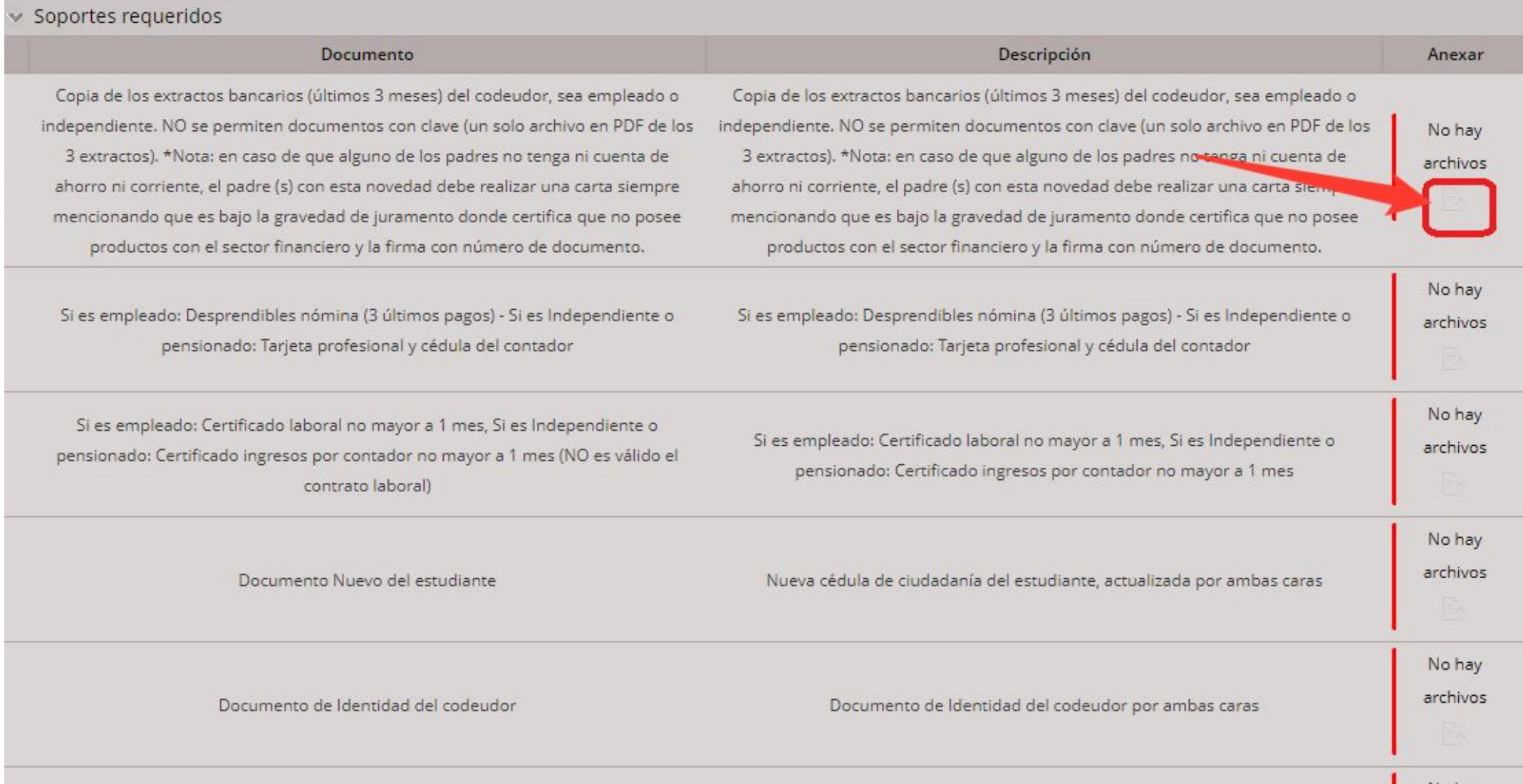

Tenga en cuenta las recomendaciones y por último haga clic en el botón "Enviar Solicitud" que se encuentra en la parte final del formulario.

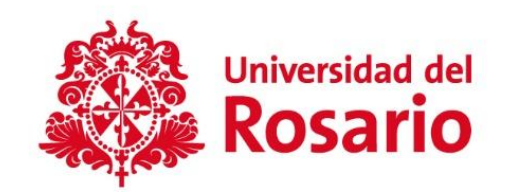

## \* Recuerde que a partir de este momento cualquier notificación le llegará al correo institucional. Tenga en cuenta que la información aportada en la solicitud debe coincidir con los datos Enviar solicitud

El sistema le mostrará el mensaje que su solicitud ha sido radicada, el número de caso y la fecha de radicación, Así mismo se le enviará un mensaje a su correo institucional. Si no visualiza el mensaje o si no recibe el correo, indica que la solicitud no fue radicada

#### SOLICITUD DE CREDITO A CORTO PLAZO

#### ▼ Solicitud radicada

Su solicitud, ha sido recibida. Se procederá a revisar su solicitud y por correo electrónico le será notificada la decisión. Para ver el detalle de su solicitud, tenga en cuenta la siguiente información o si usted lo requiere podrá ampliar la información del trámite realizado en CASA UR.

El sistema enviará el siguiente mensaje enviado al correo electrónico.

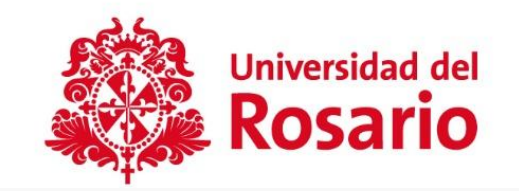

Nueva Solicitud de Crédito corto plazo número SL-

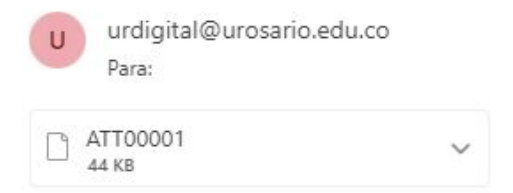

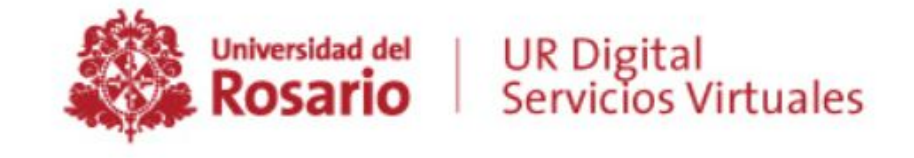

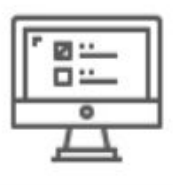

Apreciado(a):

Su Solicitud de Crédito corto plazo, radicada el día viernes, 06 de enero de 2023 1:41:08 p. m., con número de caso SLha sido recibida. Se procederá a revisar su solicitud, la cual tiene un tiempo de atención de 5 días hábiles; recuerde que por este medio le será notificada la decisión. Para ver el detalle, haga clic en el siguiente hipervínculo: SLo si usted lo requiere podrá ampliar la información del trámite realizado en CASA UR.

Cordialmente,

UNIVERSIDAD DEL ROSARIO

Comunícate con nuestros canales de atención:

Lunes a viernes de 7:00 a.m. a 7:00 p.m. y sábados de 8:00 a.m. a 1:00 p.m. ¡Con 2970200 opciones 1-1

! También, contáctanos por:

### [WhatsApp \(chat\) en el](https://api.whatsapp.com/send/?phone=573026636593&text&type=phone_number&app_absent=0)  [3026636593](https://api.whatsapp.com/send/?phone=573026636593&text&type=phone_number&app_absent=0)

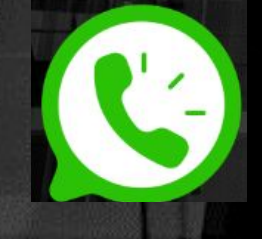

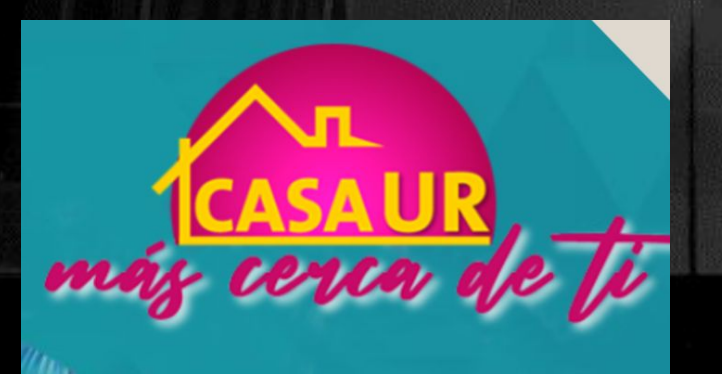

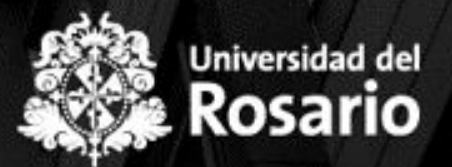

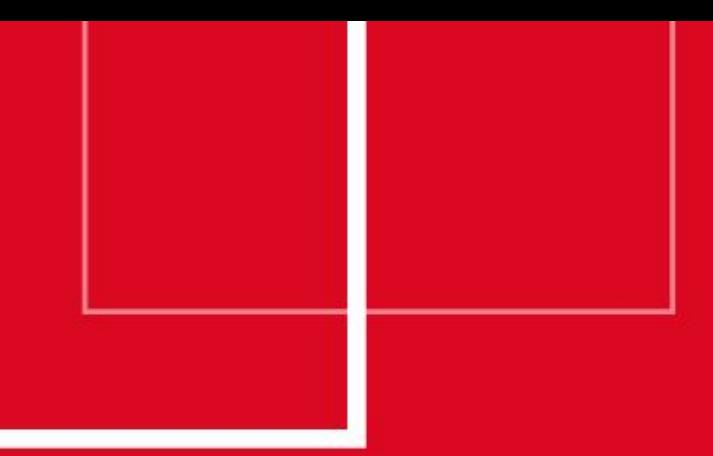

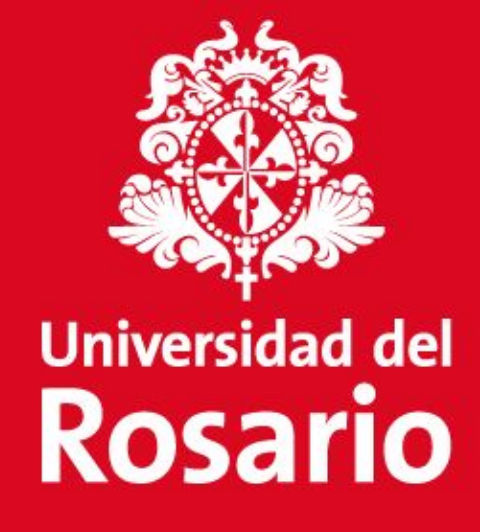

Gracias